# **Utilitaires**

- Objet : Utilitaires
- Suivi :
	- $\circ$  Création par  $\frac{12}{3}$ mani le 13/03/2009
- $\bullet$  Commentaires sur le forum : [C'est ici](https://debian-facile.org/viewtopic.php?pid=134398#p134398)<sup>[1\)](#page--1-0)</sup>

# **Organisation, planification**

[Tudu: gérer vos "todo lists"](http://debian-facile.org/doc:systeme:tudu)

# **Manipulation de fichier:**

- [gprename](http://debian-facile.org/doc:systeme:gprename): Outil graphique simple de renommage des fichiers.
- [Mondorescue:](http://debian-facile.org/doc:systeme:mondorescue) Outil de récupération de données.
- [pyrenamer:](http://debian-facile.org/doc:environnements:gnome:pyrenamer) Outil graphique évolué de renommage des fichiers orienté photo et musique par les metadonnées.
- [XPDF-UTILS](http://debian-facile.org/doc:systeme:xpdf-utils). Pour extraire les textes et les images d'un pdf.

# **Outils réseaux et communication**

[APT-SPY](http://debian-facile.org/doc:systeme:apt:apt-spy). Tester la bande passante de différents miroirs Debian. Obsolète

## **Outils pour connaître sa machine**

- [CONKY](http://debian-facile.org/doc:systeme:conky) Visualiser les entrailles de son pc, tranquille sur le bureau !
- [lm-sensors](http://debian-facile.org/doc:systeme:lm-sensors) Série d'outils pour contrôler la température de votre machine.
- [Htop](http://debian-facile.org/doc:systeme:htop)
- [CCZE](http://debian-facile.org/doc:systeme:ccze), Mettre en couleur les différents logs Linux.

## **Utilitaire bureautique**

- [Gcalctool](http://debian-facile.org/doc:sciences:gcalctool) : Calculatrice.
- [gnome-specimen](http://debian-facile.org/doc:environnements:gnome:gnome-specimen) : Prévisualiser les polices pour GNOME.
- [Brightside](http://debian-facile.org/doc:environnements:gnome:brightside) : Programmez des actions quand votre souris atteint une bordure d'écran.
- [scribus:](http://debian-facile.org/doc:media:scribus) Logiciel de mise en page (PAO), carte de visite, prospectus, dépliant publicitaire, poster ou même magazine.
- [TILDA](http://debian-facile.org/doc:environnements:x11:tilda) : Émulateur de terminal intégré à votre bureau.

# **Utilitaire système**

- [Plop Linux](http://debian-facile.org/doc:install:plop-linux): Comment démarrer sur une clée USB avec un ordinateur qui n'est pas conçu pour.
- [Preload](http://debian-facile.org/doc:autres:preload) : Augmentez la rapidité de lancement de vos applications les plus utilisées.

[\\* REMASTERSYS:](http://debian-facile.org/doc:systeme:remastersys) Sauvegardez votre système sous la forme d'un LiveCD. OBSOLÈTE

- [SUDO](http://debian-facile.org/doc:systeme:sudo): Pour envoyer des commandes ROOT dans un terminal USER !
- [VRMS](http://debian-facile.org/doc:systeme:apt:vrms) : Vérifiez que votre système respecte bien totalement le libre.

#### **Virtualisation**

S

- [kvm](http://debian-facile.org/doc:systeme:kvm) Ligne de commande.
- [virtualbox](http://debian-facile.org/doc:systeme:vm:virtualbox) En graphique.

#### [1\)](#page--1-0)

N'hésitez pas à y faire part de vos remarques, succès, améliorations ou échecs !

From: <http://debian-facile.org/> - **Documentation - Wiki**

Permanent link: **<http://debian-facile.org/doc:programmation:utilitaires>**

Last update: **01/05/2023 19:28**

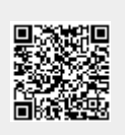